#### .**ГОСУДАРСТВЕННОЕ БЮДЖЕТНОЕ ПРОФЕССИОНАЛЬНОЕ ОБРАЗОВАТЕЛЬНОЕ УЧРЕЖДЕНИЕ ИРКУТСКОЙ ОБЛАСТИ «ЧЕРЕМХОВСКИЙ ГОРНОТЕХНИЧЕСКИЙ КОЛЛЕДЖ ИМ. М.И. ЩАДОВА»**

#### **РАССМОТРЕНО**

на заседании ЦК «Общеобразовательных и строительных дисциплин» «31» июнь 2022 г. Протокол № 10 Председатель: Е.В. Моисеенко

**Утверждаю:** И.о. зам. директора по УР О.В. Папанова «15» июнь 2022 г.

#### **МЕТОДИЧЕСКИЕ УКАЗАНИЯ**

для выполнения

практических работ студентов 2 курса

#### **ОП.01. ИНЖЕНЕРНАЯ ГРАФИКА**

#### **программы подготовки специалистов среднего звена**

#### **по специальности**

**2***[21.02.15 Открытые горные работы](http://ivo.garant.ru/document?id=70587434&sub=0)*

**(заочное отделение)**

Разработал преподаватель: Е.В. Моисеенко

## **СОДЕРЖАНИЕ**

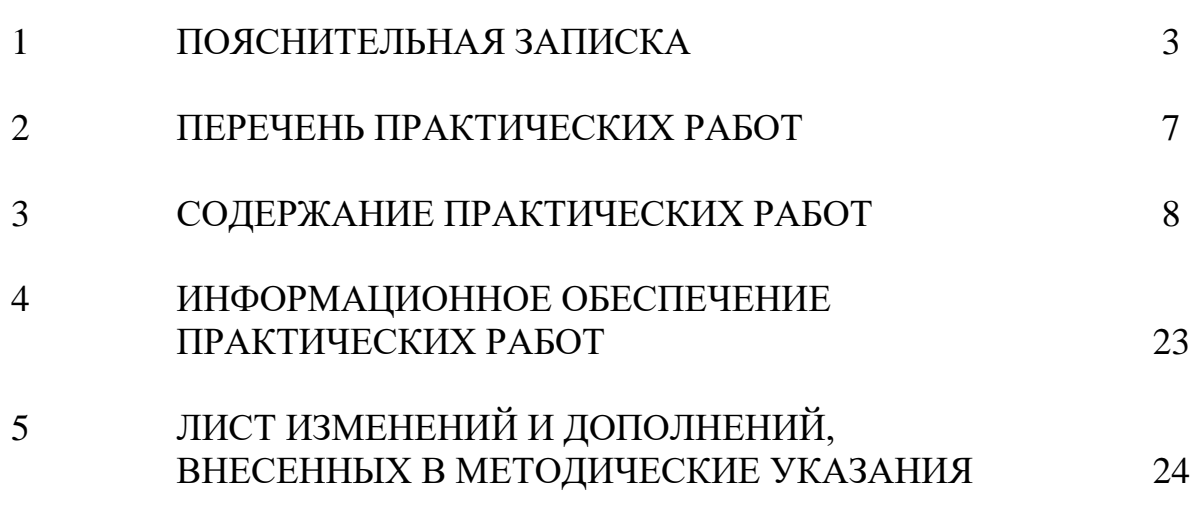

#### **1 ПОЯСНИТЕЛЬНАЯ ЗАПИСКА**

Методические указания по выполнению практических работ по учебной дисциплине **ОП.01. «Инженерная графика»** предназначены для студентов специальности *21.02.15 Открытые горные работы*, [разработаны в](garantf1://70627340.0/)  [соответствии с примерной программой , разработанной Областным](garantf1://70627340.0/)  [государственным образовательным учреждением среднего профессионального](garantf1://70627340.0/)  [образования «Черемховский горнотехнический колледж им. М.И. Щадова».](garantf1://70627340.0/)

Методические указания являются частью учебно-методического комплекса по дисциплине **«Инженерная графика»** и содержат задания, указания по выполнению практических графических работ.

Перед выполнением практической работы каждый студент обязан показать свою готовность к выполнению работы: выполнить тестовое задание, упражнение, ответить на вопросы. По окончании работы студент оформляет графическую работу в соответствии с требованиями стандартов ЕСКД и защищает свою работу.

#### **Базовая часть**

В результате изучения обязательной части профессионального учебного цикла обучающийся по общепрофессиональным дисциплинам должен:

#### **уметь:**

- выполнять графические изображения технологического оборудования и технологических схем в ручной и машинной графике;

- выполнять комплексные чертежи геометрических тел и проекции точек, лежащих на их поверхности, в ручной и машинной графике;

- выполнять эскизы, технические рисунки и чертежи деталей, их элементов, узлов в ручной и машинной графике;

- оформлять технологическую и конструкторскую документацию в соответствии с действующей нормативно-технической документацией;

- читать чертежи, технологические схемы, спецификации и технологическую документацию по профилю специальности;

#### **знать:**

- законы, методы и приемы проекционного черчения;

- классы точности и их обозначение на чертежах;

- правила оформления и чтения конструкторской и технологической документации;

- правила выполнения чертежей, технических рисунков, эскизов и схем, геометрические построения и правила вычерчивания технических деталей;

3

- способы графического представления технологического оборудования и выполнения технологических схем в ручной и машинной графике;

- технику и принципы нанесения размеров;

- типы и назначение спецификаций, правила их чтения и составления;

- требования государственных стандартов Единой системы конструкторской документации (далее - ЕСКД) и Единой системы технологической документации (далее - ЕСТД)

#### **Вариативная часть**

В результате освоения учебной дисциплины обучающийся должен **знать**:

-основных правил разработки, оформления и чтения конструкторской документации;

-рациональных способов геометрических построений;

-законов, методов и приемов проекционного черчения;

-способов изображения предметов и расположение их на чертеже;

-графического обозначения материалов;

-технологии выполнения чертежей с использованием системы автоматизированного проектирования;

В результате освоения учебной дисциплины обучающийся должен **уметь**:

-оформлять и читать чертежи деталей, конструкций, схем, спецификаций по специальности;

-выполнять изображения резьбовых соединений;

-выполнять эскизы и рабочие чертежи ;

-пользоваться нормативно-технической документацией при выполнении и оформлении строительных чертежей.

Графические работы предназначены для закрепления теоретических знаний и приобретения необходимых практических умений в соответствии с требованиями ФГОС СПО по указанной выше специальности.

 При проведении практических работ применяются следующие технологии и методы обучения:

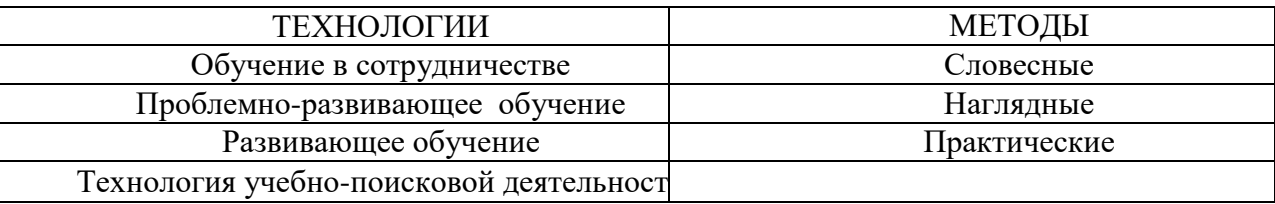

## **ОБЩИЕ ТРЕБОВАНИЯ К ВЫПОЛНЕНИЮ И ОФОРМЛЕНИЮ ПРАКТИЧЕСКИХ ГРАФИЧЕСКИХ РАБОТ**

Графические работы выполняются на листах формата А3 (размер 297х420) и оформляются в соответствии с требованиями стандартов ЕСКД, СПДС.

## **ТРЕБОВАНИЯ К МИНИМАЛЬНОМУ МАТЕРИАЛЬНО – ТЕХНИЧЕСКОМУ ОБЕСПЕЧЕНИЮ**

Реализация учебной дисциплины осуществляется в учебном кабинете Инженерная графика

#### **Оборудование кабинета:**

- посадочные места по количеству обучающихся;

- рабочее место преподавателя, оборудованное персональным компьютером,

подключенным к сети Интернет и средствами вывода звуковой информации;

- комплект учебно-наглядных пособий;

- объемные модели геометрических тел, деталей;

-чертежные инструменты: линейки, треугольники с углами 30º, 90º,60º и 45º,

90º,45º, транспортирами, циркулями.

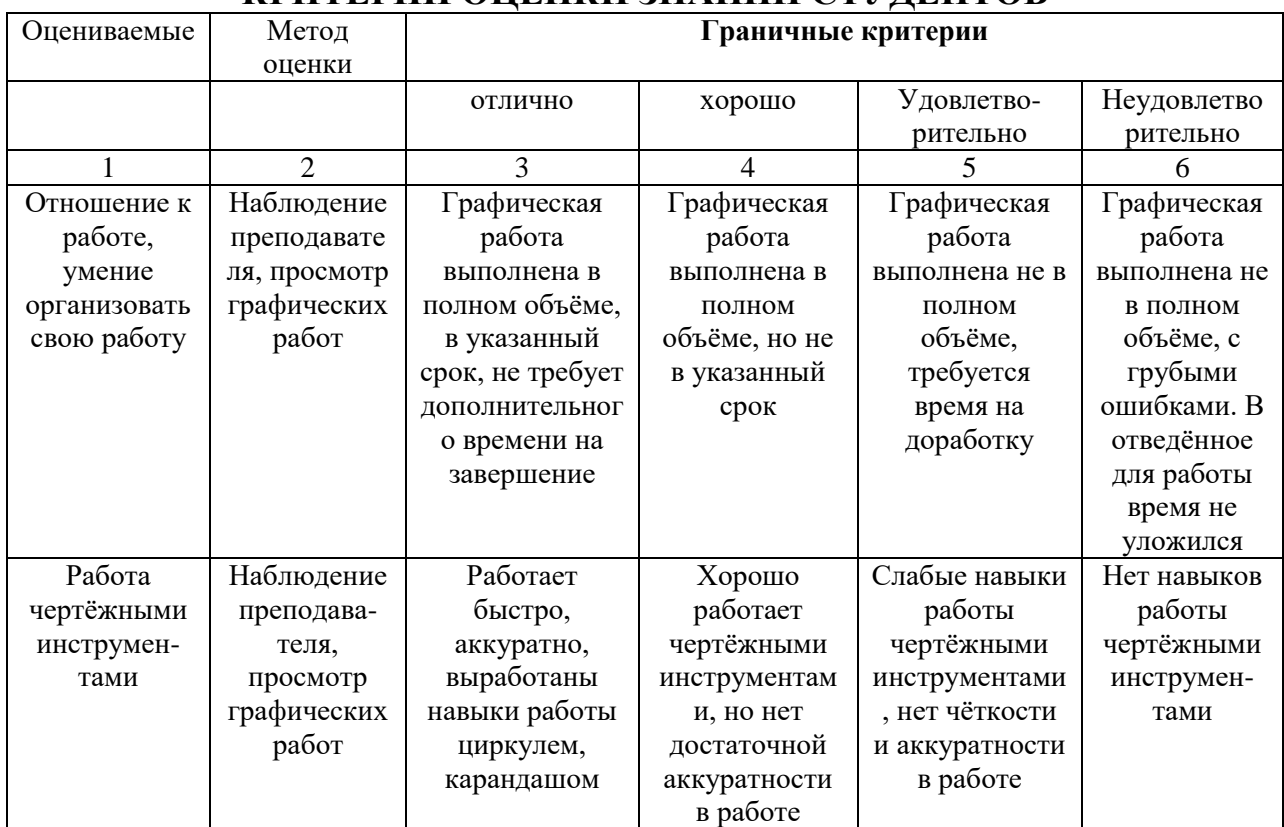

## **КРИТЕРИИ ОЦЕНКИ ЗНАНИЙ СТУДЕНТОВ**

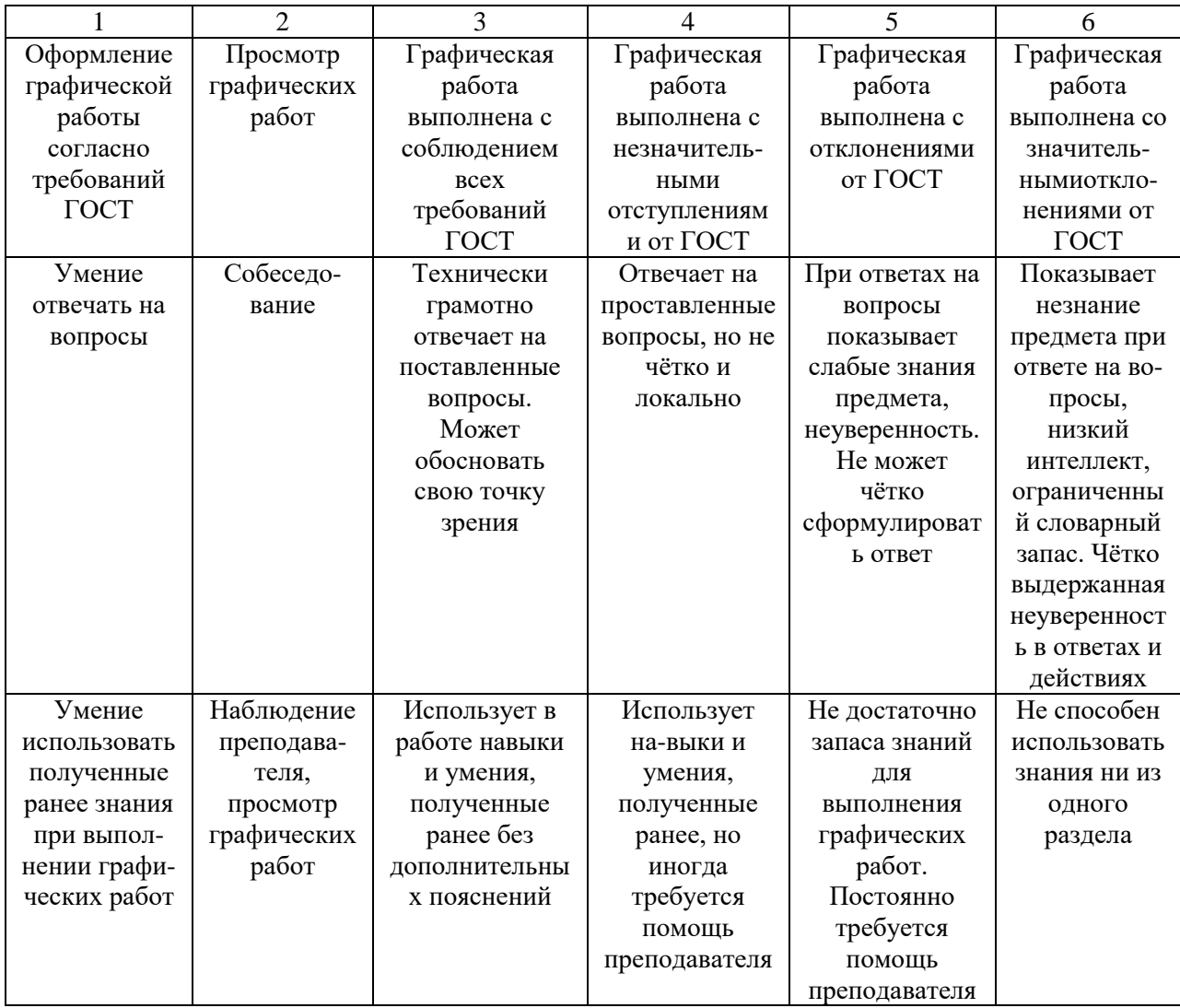

В соответствии с учебным планом программы подготовки специалистов среднего звена по специальности по специальности 21.02.15 Открытые горные работы рабочей программой на практические работы по дисциплине **«Инженерная графика»** отводится 20 часов.

## **2 ПЕРЕЧЕНЬ ПРАКТИЧЕСКИХ РАБОТ**

Курс дисциплины «Инженерная графика» состоит из 4-х разделов:

Раздел 1. Геометрическое и проекционное черчение

Раздел 2.Машиностроительное черчение

Раздел 3.Машинная графика

Распределение графических работ по разделам программы:

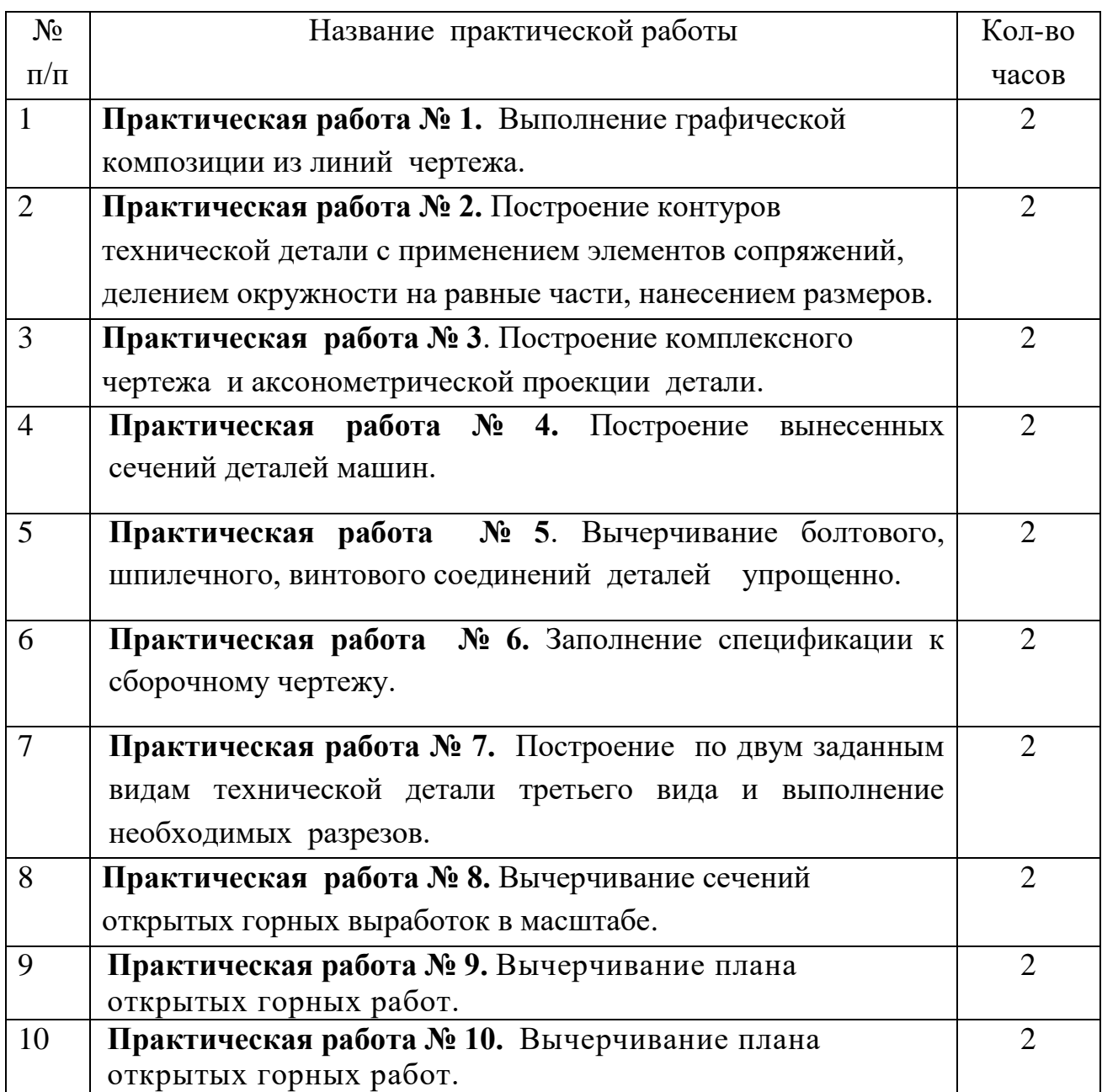

## **3 СОДЕРЖАНИЕ ПРАКТИЧЕСКИХ РАБОТ**

## **Практическая работа № 1**

Выполнение графической композиции из линий чертежа.

Работа выполняется на формате А4 по карточке-заданию.

**Цель**: систематизация и закрепление полученных теоретических знаний и практических умений

### **Задание:**

1.Выполнить рамку поля чертежа.

2.Выполнить упражнение по карточке-заданию № 1, соблюдая правила выполнения линий чертежа, точное расположение линий и надписей.

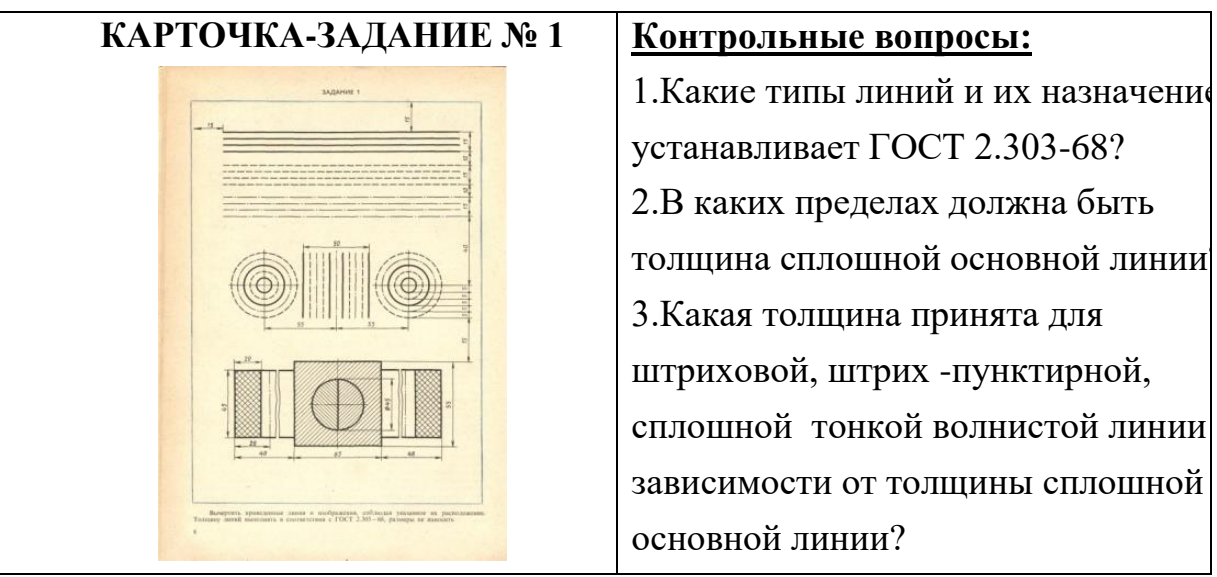

**Итог работы:** Студент сдает практическую работу преподавателю в установленный срок, поясняя ход выполнения практической работы.

## **Практическая работа № 2**

Построение контуров технической детали с применением элементов сопряжений, делением окружности на равные части, нанесением размеров. **Цель**: систематизация и закрепление полученных теоретических знаний и практических умений

## **Задание:**

1.Выполнить рамку поля чертежа.

2.Согласно варианта задания, вычертить контуры деталей, соблюдая правила деления окружности на равное количество частей и построения сопряжений.

- . Рабочие засечки центров сопряжений не удалять.
- 3.Нанести размеры .
- 4.Заполнить основную надпись.

## **Карточки –задания № 2**

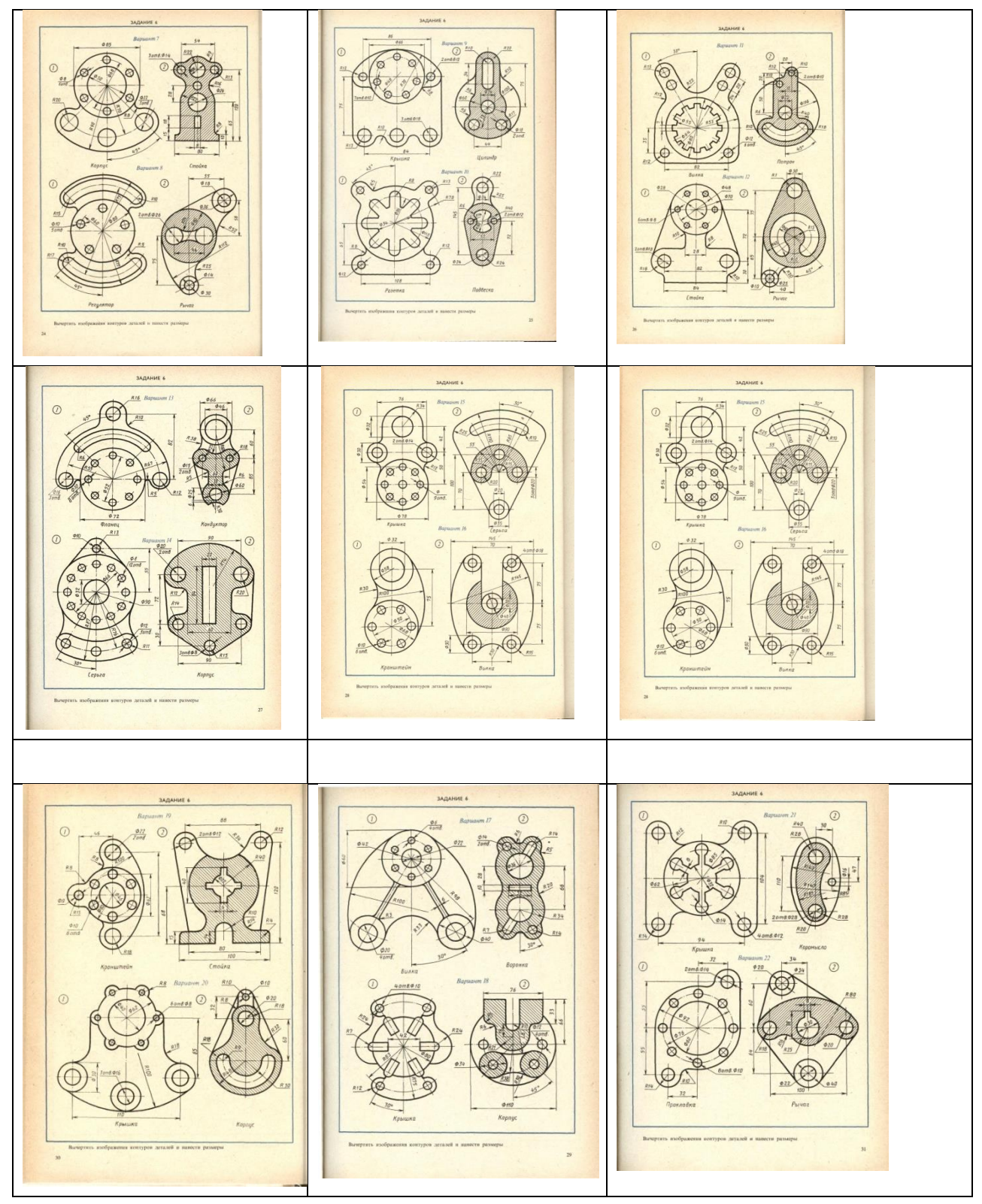

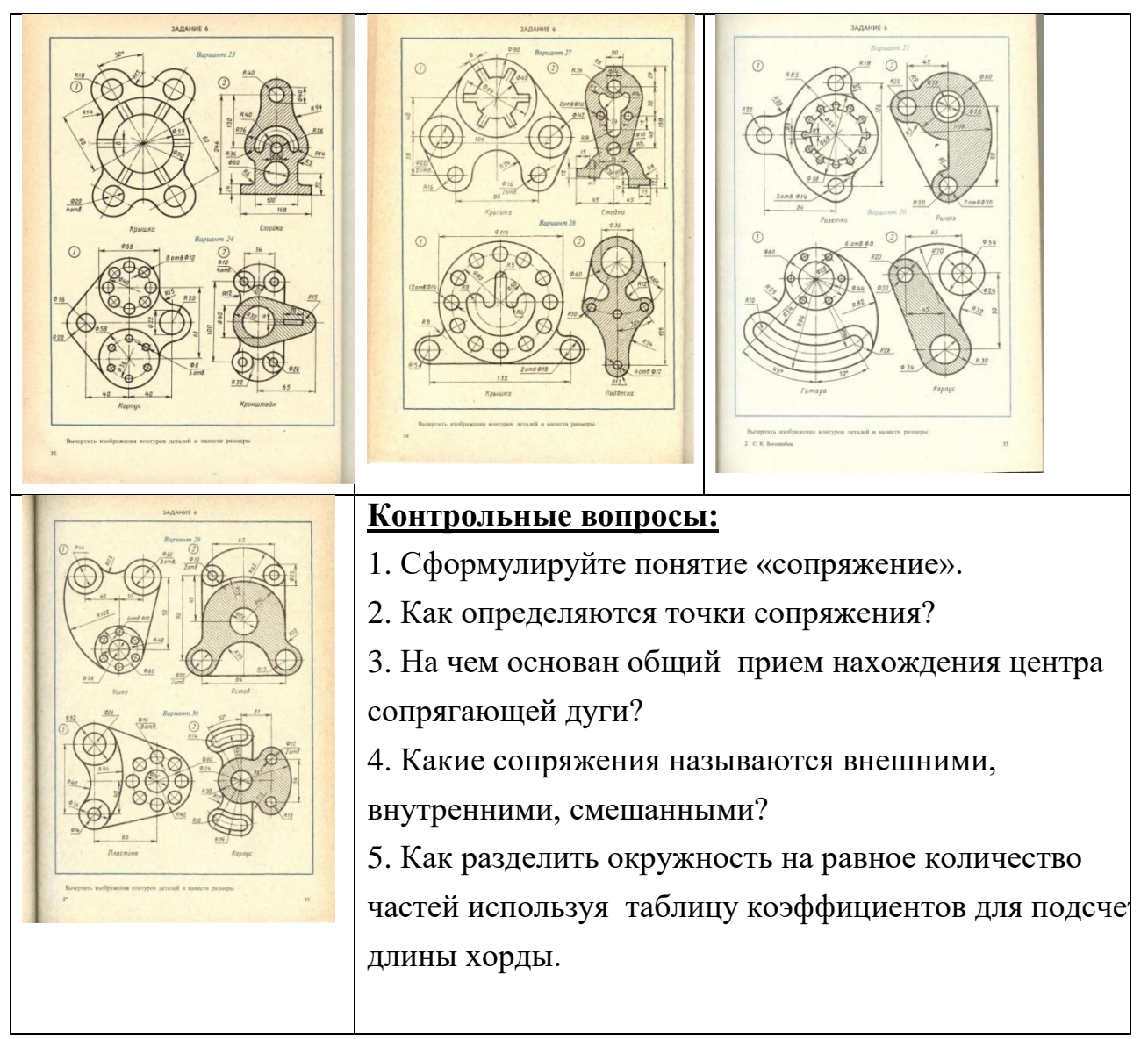

**Итог работы:** Студент сдает практическую работу преподавателю в установленный срок, отвечая на контрольные вопросы к чертежу, поясняя ход выполнения практической работы.

## **Практическая работа № 3**

Построение комплексного чертежа и аксонометрической проекции детали. Работа выполняется на формате А3.

**Цель**: систематизация и закрепление полученных теоретических знаний и практических умений

#### **Задание:**

1.Выполнить рамку поля чертежа.

2.Получив от преподавателя учебную модель, необходимо мысленно проанализировать форму модели, установить, из каких геометрических тел она состоит.

3.Обмерить модель и решить, в каком положении ее удобнее начертить.

4.Выполнить комплексный трехпроекционный чертеж модели и ее прямоугольную изометрическую проекцию.

5. Нанести размеры на комплексном чертеже.

6. Заполнить основную надпись и ответить на контрольные вопросы.

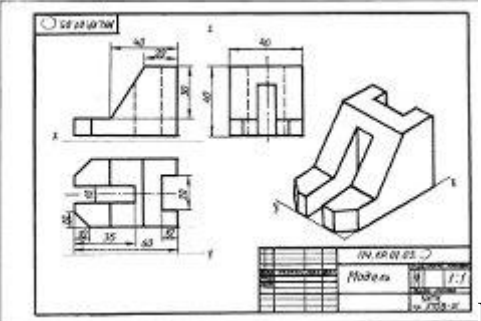

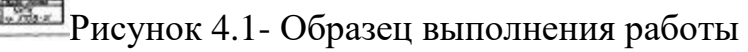

## ВАРИАНТЫ ЗАДАНИЙ

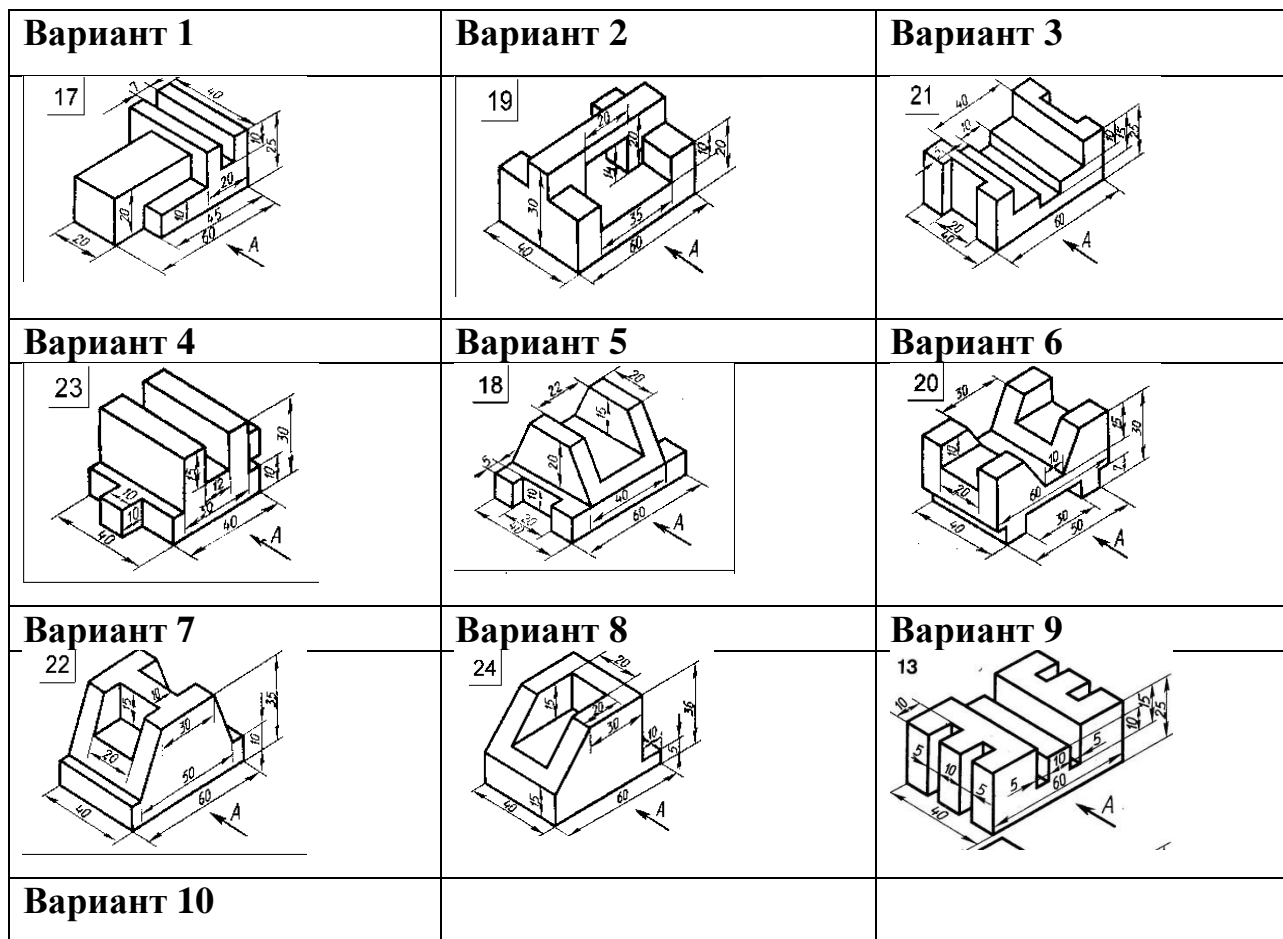

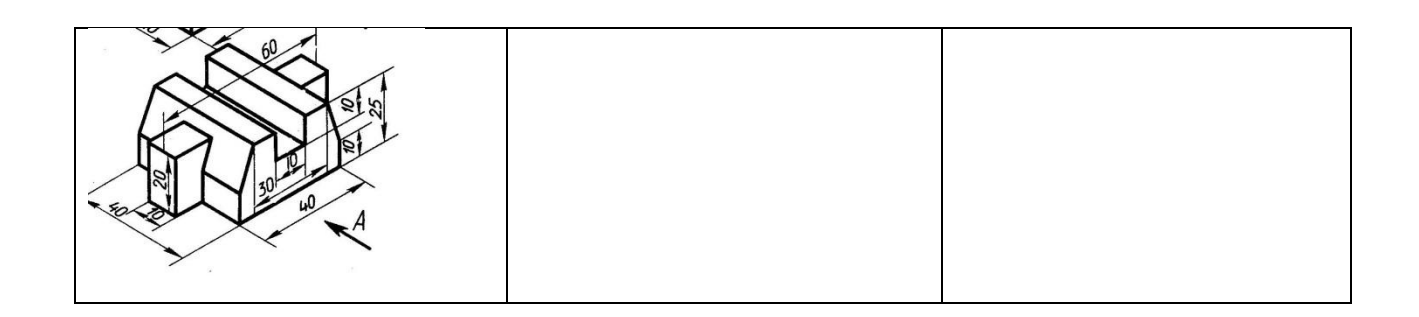

**Итог работы:** Студент сдает свою практическую работу преподавателю в установленный срок, поясняя ход выполнения практической работы.

## **Практическая работа № 4**

Построение вынесенных сечений деталей машин.

Работа выполняется в тетради по карточкам-заданиям.

**Цель**: систематизация и закрепление полученных теоретических знаний и практических умений

#### **Задание:**

1.Выполнить рамку поля чертежа.

2.Получив от преподавателя карточку-задание, необходимо мысленно проанализировать форму детали, определить местоположение и форму сечений.

3.Построить главный вид, взяв направление взгляда по стрелке.

4. Нанести размеры на главном виде.

5. Выполнить три сечения вала. Сечение плоскостью А расположить на продолжении следа секущей плоскости; сечение плоскостью Б- на свободном месте чертежа, ; сечение плоскостью В - в проекционной связи.

6. Ответить на контрольные вопросы:

1.Чем отличается разрез от сечения?

- 2. Назовите виды сечений.
- 1. В чем отличие вынесенного и наложенного сечений?

## ВАРИАНТЫ ЗАДАНИЙ

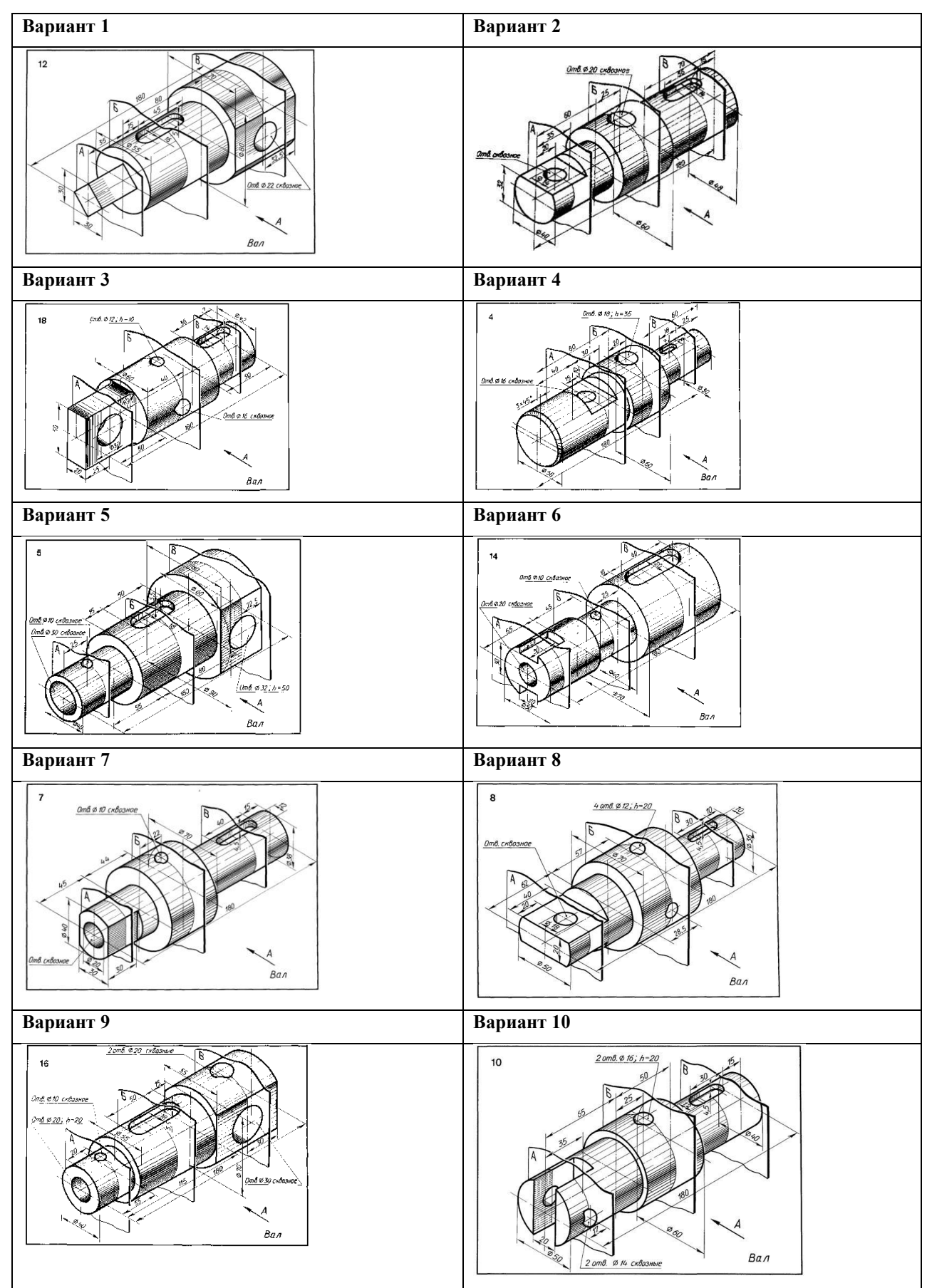

**Итог работы:** Студент сдает практическую работу преподавателю в установленный срок, поясняя ход выполнения практической работы.

#### **Практическая работа № 5-6**

Вычерчивание болтового, шпилечного, винтового соединений деталей

упрощенно

Работа выполняется на бумаге формата А3.

**Цель**: систематизация и закрепление полученных теоретических знаний и практических умений

#### **Задание 1:**

1.Выполнить рамку поля чертежа.

2.Получив от преподавателя задание, необходимо произвести расчеты всех видов резьбовых соединений с параметром резьбы:

*Болт М20; Винт с цилиндрической головкой М16, Шпилька М20.*

*Толщина пластины №3 -10 мм.*

3. Выбрать масштаб изображения.

4. Выполнить фронтальную и горизонтальную проекции крепежных

соединений.

На сборочных чертежах болтовое, шпилечное и винтовое соединения выполняют по относительным размерам. Это значит, что величину отдельных элементов деталей определяют в зависимости от размера наружного диаметра (d) резьбы. В этом случае значительно ускоряется работа по выполнению чертежа. Необходимые данные для построения получают из справочников.

5. Нанести размеры на видах.

6. *Заполнить спецификацию.*

7. Нанести номера позиций на сборочном чертеже.

6.Заполнить основную надпись.

7. Ответить на контрольные вопросы:

1.Какие соединения относятся к разъемным, а какие к неразъемным?

2.Как изображают в разрезах (продольных и поперечных) резьбу болта и гайки в собранном виде?

3.Как определить длину болта в болтовом соединении?

4.Как изображают глухое резьбовое отверстие?

5. Как определить глубину резьбового отверстия под шпильку?

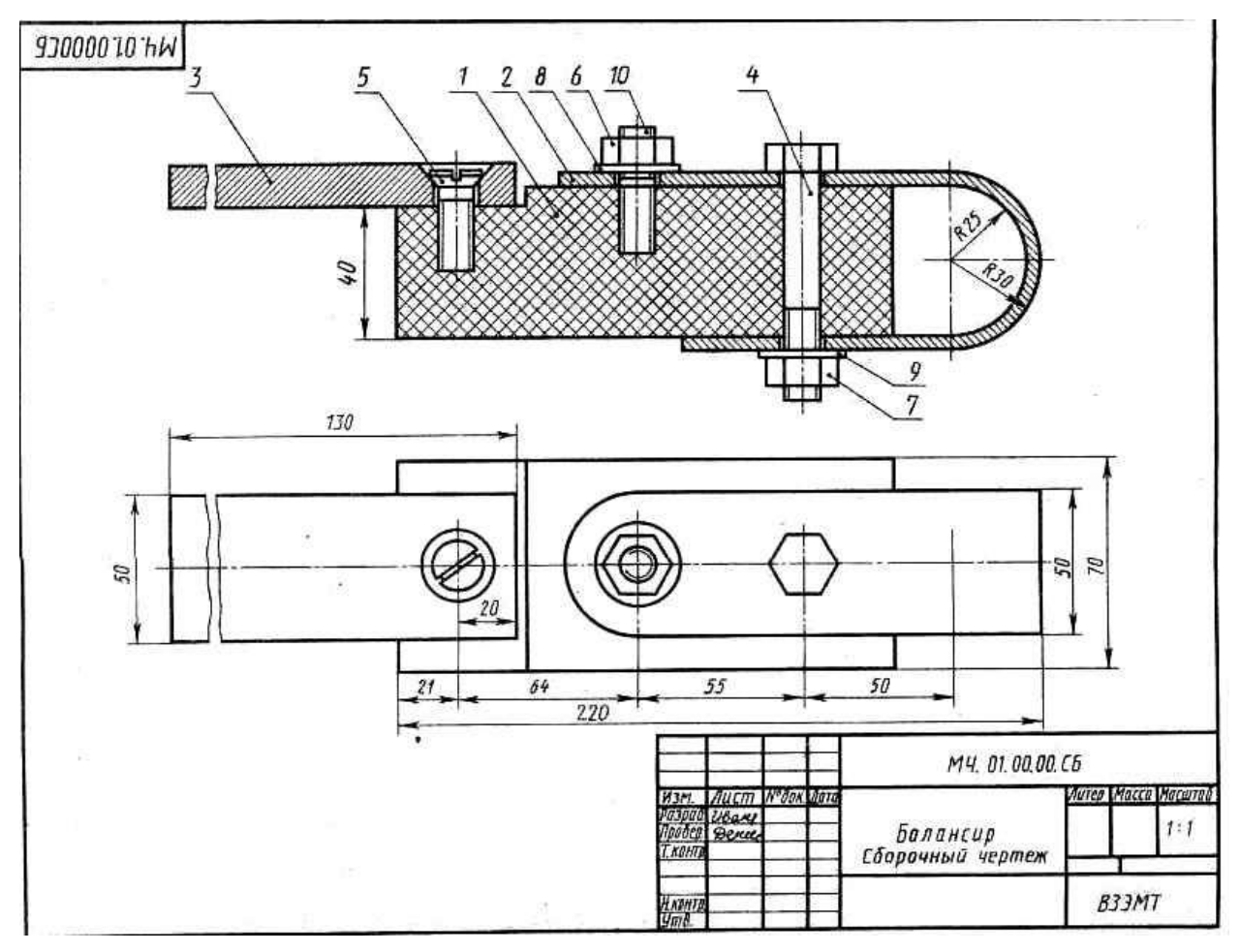

## **Задание 2:**

1. Составить спецификацию по приведенной форме к практической работе № 5.

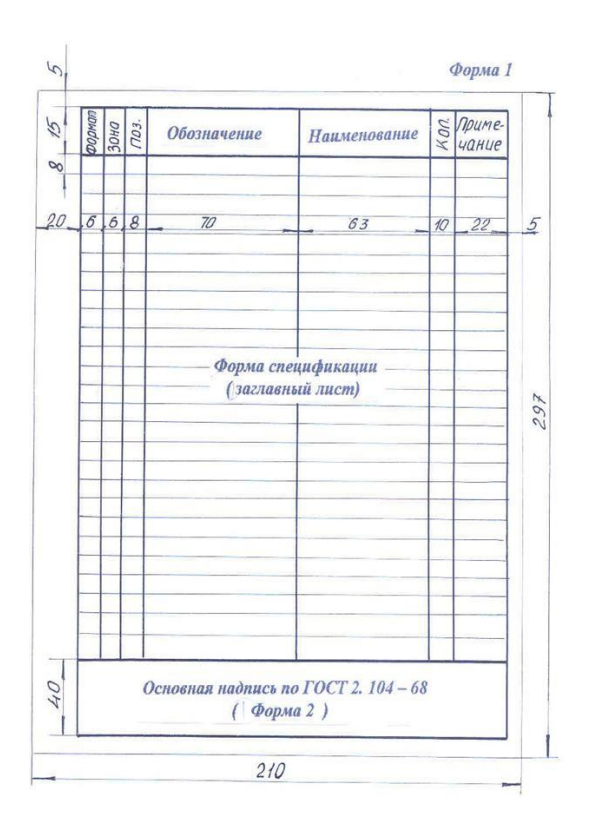

**Итог работы:** Студент сдает практическую работу преподавателю в установленный срок, отвечая на контрольные вопросы , поясняя ход выполнения практической работы.

## **Практическая работа № 7**

Построение по двум заданным видам технической детали третьего вида и выполнение необходимых разрезов.

**Цель**: систематизация и закрепление полученных теоретических знаний и практических умений

#### **Задание:**

1.Выполнить рамку поля чертежа.

2. Построение аксонометрической проекции с вырезом передней четверти;

нанести размеры. Работа выполняется по карточкам-заданиям.

3. Оформить чертеж и заполнить основную надпись.

4. Ответить на контрольные вопросы.

2. Правила построения недостающих видов модели.

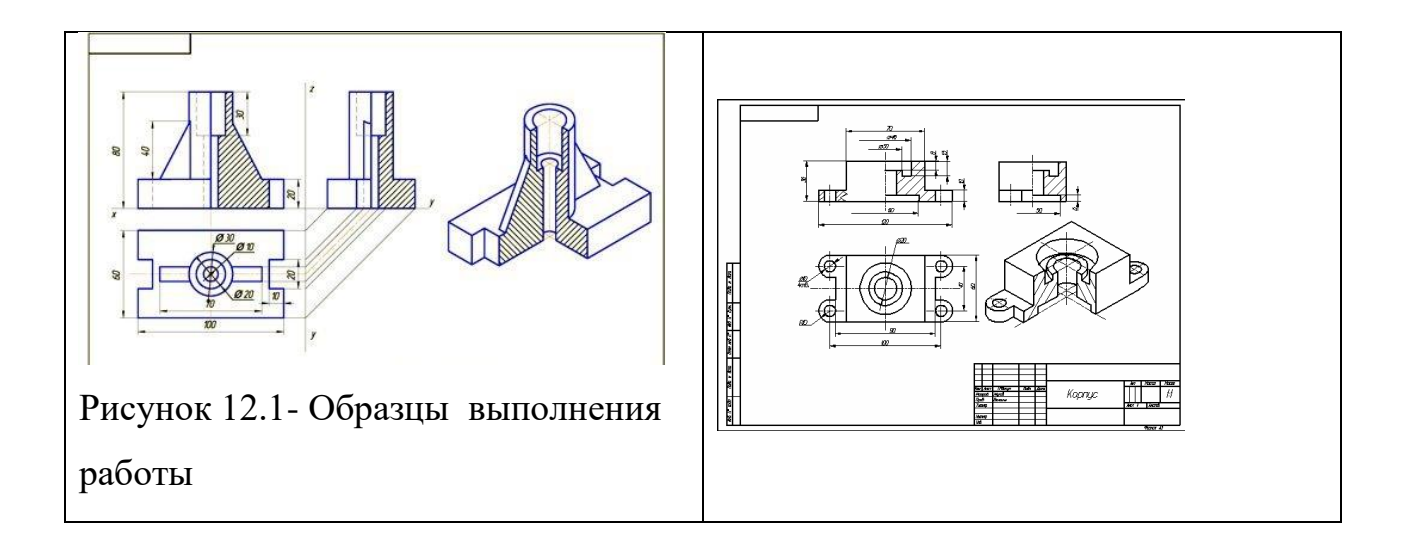

## ВАРИАНТЫ ЗАДАНИЙ

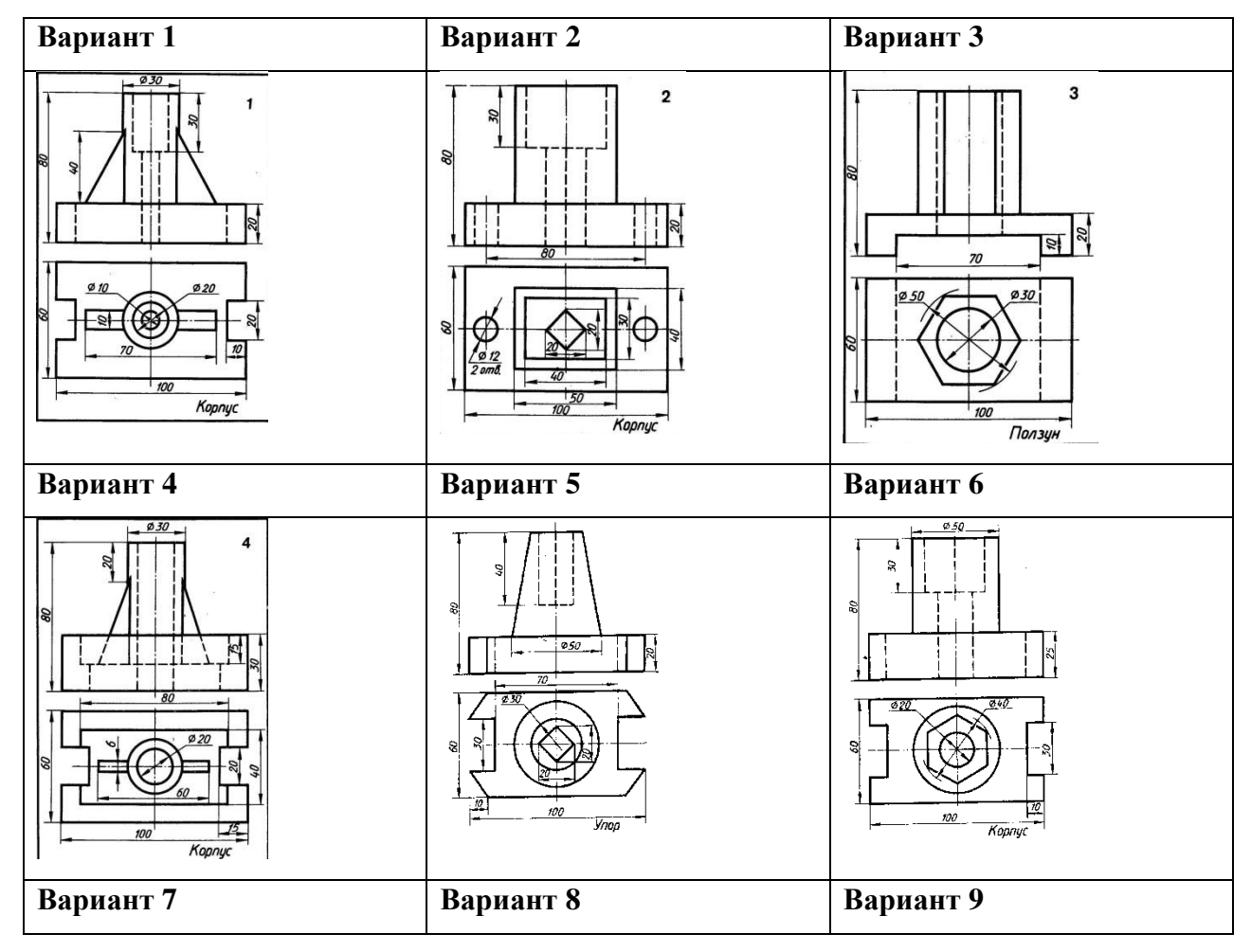

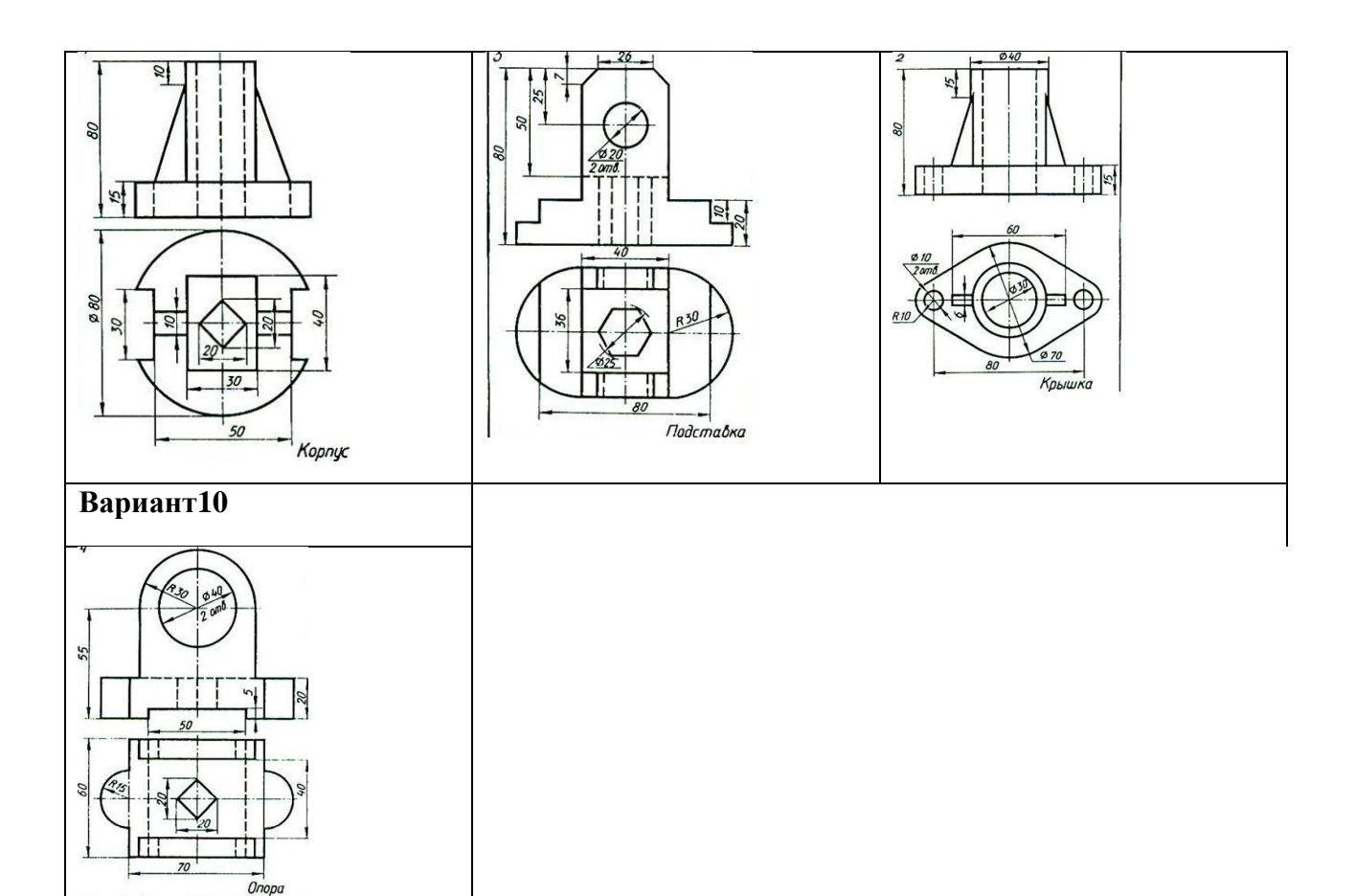

#### **Контрольные вопросы:**

- 2. Чем отличается разрез от сечения?
- 2. Назовите виды сечений.
- 3. В чем отличие вынесенного и наложенного сечений?
- 4. Правила нанесения размеров на аксонометрических проекциях?

**Итог работы:** Студент сдает практическую работу преподавателю в

установленный срок, отвечая на контрольные вопросы к чертежу, поясняя

ход выполнения практической работы.

#### **Практическая работа № 8**

Вычерчивание сечений открытых горных выработок в масштабе Работа выполняется на листе бумаги формата А3.

**Цель :** систематизация и закрепление полученных теоретических знаний и практических умений

#### **Задание:**

1. На рисунке приведены уфицированные сечения элементов карьера и открытых горных выработок, укажите сечения открытых горных выработок и их названия.

2. Выбрать масштаб, на милимитровке по исходным данным в масштабе отстроить сечения горных выработок .

3. Подпишите названия всех изображений.

4. Ответить на контрольные вопросы.

Контрольные вопросы:

1. Какие элементы карьера вы начертили в масштабе.

2. Покажите на схеме открытые горные выработки.

3.Какая должна быть толщина линий на горных чертежах.

4. Как выбирается масштаб для изображений на горных чертежах

Исходные данные:

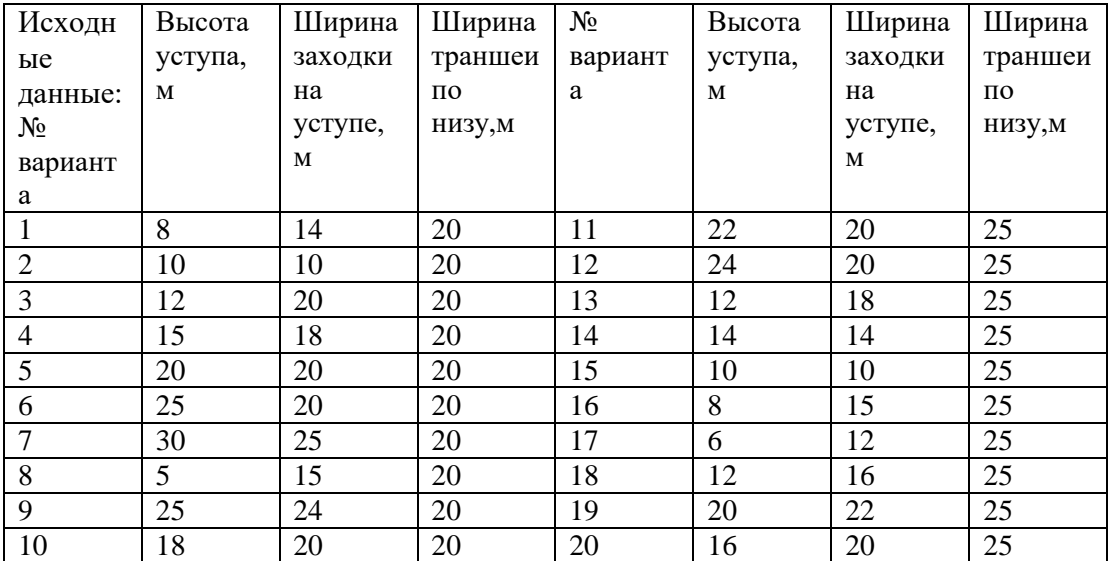

Примечание: угол откоса горных выработок при построении принять 60°

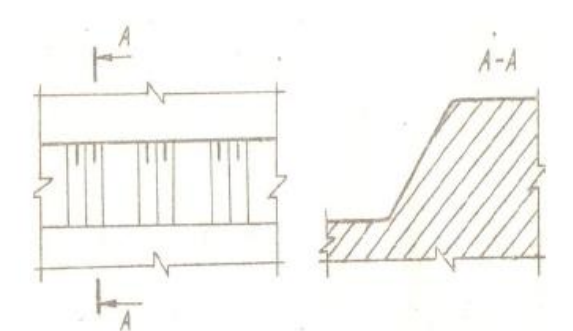

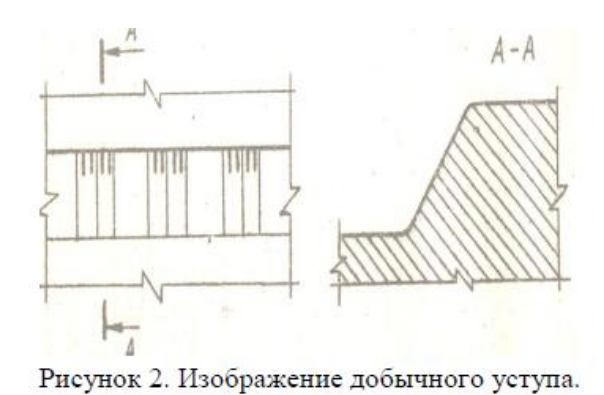

Рисунок 1. Изображение вскрышного уступа.

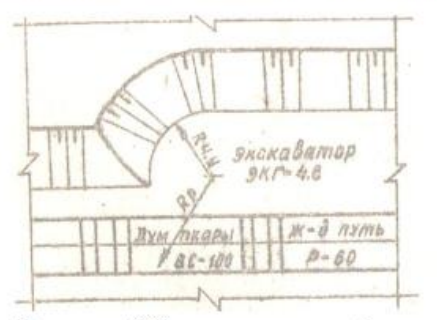

Рисунок 3. Упрощенное изображение механизмов на горных чертежах.

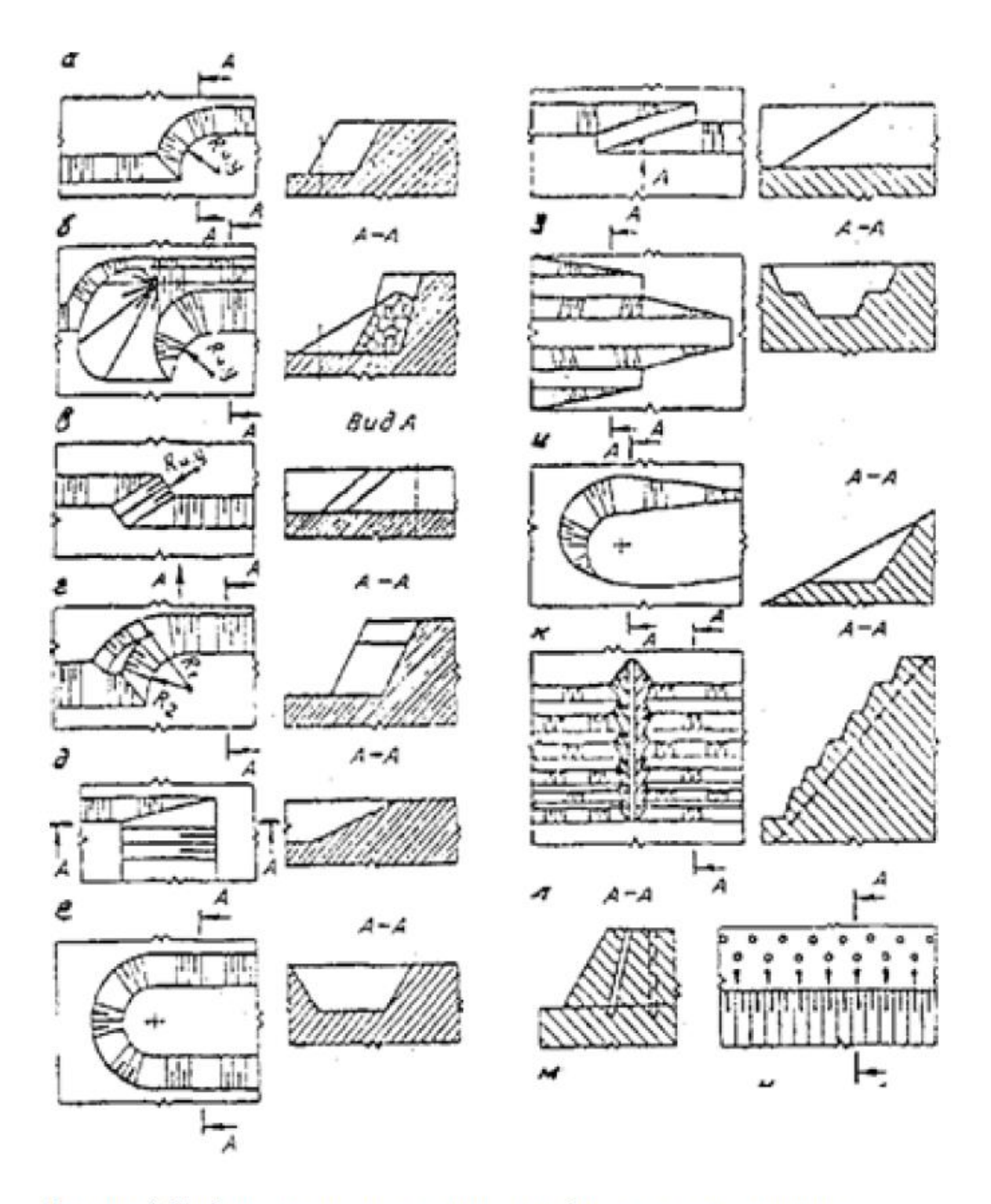

Рисунок 4. Изображение открытых горных выработок и элементов карьера

**Итог работы:** Студент сдает практическую работу(чертеж и перечень элементов схемы) преподавателю в установленный срок, отвечая на контрольные вопросы к чертежу, поясняя ход выполнения практической работы.

## **Практическая работа № 9-10**

Вычерчивание плана открытых горных работ.

Работа выполняется на формате А3.

**Цель**: научить выполнению плана открытых горных работ.

#### **Задание:**

- выполнить план горных работ

- вычертить и подписать горизонтали с отметками поверхности

- вычертить тушью контура балансовых и забалансовых запасов, контур извлекаемых запасов, в блоках показать номер блока и категорию запасов. - показать на плане расположение буровых линий, отвалов вскрыши, канав, плотин, дорог, линий электропередач, место расположения горных машин, - выполнить надписи условных обозначений которые есть на плане горных работ.

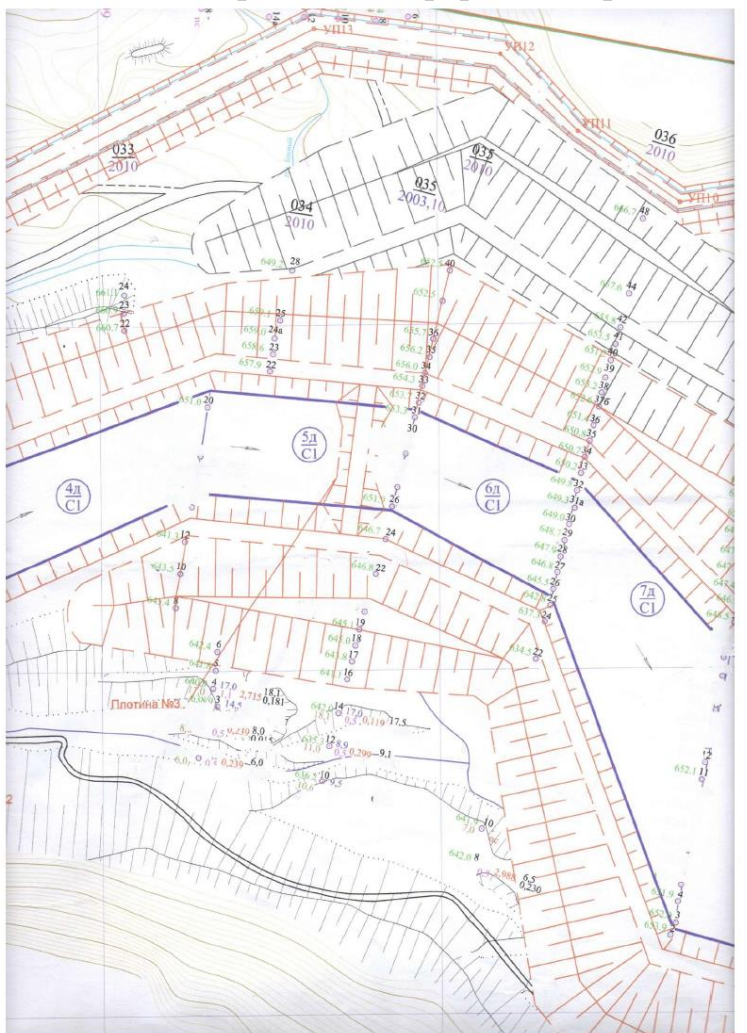

- выполнить зарамочное оформление работы.

**Итог работы:** Студент сдает практическую работу преподавателю в установленный срок, поясняя ход выполнения практической работы.

### **4 ИНФОРМАЦИОННОЕ ОБЕСПЕЧЕНИЕ ПРАКТИЧЕСКИХ РАБОТ**

#### **Основные :**

О-1. Инженерная графика: учебник / Н. П. Сорокин, Е. Д. Ольшевский, А. Н. Заикина, Е. И. Шибанова. — 6-е изд., стер. — Санкт-Петербург: Лань, 2021. — 392 с.

О-2. Кокошко А.Ф., Инженерная графика: учебное посмобие/ А.Ф. Кокошко, С.А. Матюх. – Минск: РИПО. 2019.-268 с.

О-3.Сорокин, А.А. Инженерная графика в вопросах и ответах: учебное пособие/ А.А. Сорокин. – Оренбург: Оренбургский ГАУ, 2021 – 216 с.

#### **Дополнительные:**

Д-1. Куликов, В.П . Инженерная графика: учебник / В.П. Куликов, А.В. Кузин. – М. : ФОРУМ, 2009.-368 с.

Д-2. Куликов, В. П. Стандарты инженерной графики: учебное пособие / В.П. Куликов. - М.: ФОРУМ , 2009.-240 с.

Д-3. Боголюбов, С.К. Индивидуальные задания по курсу черчения : учебное пособие / С.К. Боголюбов. - М.: Высш.шк., 1994.-368 с.

Д-4. Чекмарёв, А.А. Справочник по черчению: справочник/ А.А. Чекмарёв, В.К. Осипов. – М.: Академия, 2011.-336 с.

Д-5.Горная графическая документация ГОСТ 2.850-75-ГОСТ 2.857-75 : государственные стандарты. - М.: Издательство стандартов, 2004.-200с.

Д-6.Ганенко, А.П. Оформление текстовых и графических материалов (требования ЕСКД): учебник / А.П. Ганенко, М.И. Лапсарь . –М.: ИЦ АКАДЕМИЯ, 2007.-336 с.

Д-7.Миронов, Б.Г.Сборник заданий по инженерной графике с примерами выполнения чертежей на компьютере : учебное пособие / Б.Г. Миронов, Р.С. Миронова, Д.А. Пяткина и др.- М.: Высшая школа, 2007.-355 с.

# **5 ЛИСТ ИЗМЕНЕНИЙ И ДОПОЛНЕНИЙ, ВНЕСЕННЫХ В МЕТОДИЧЕСКИЕ УКАЗАНИЯ**

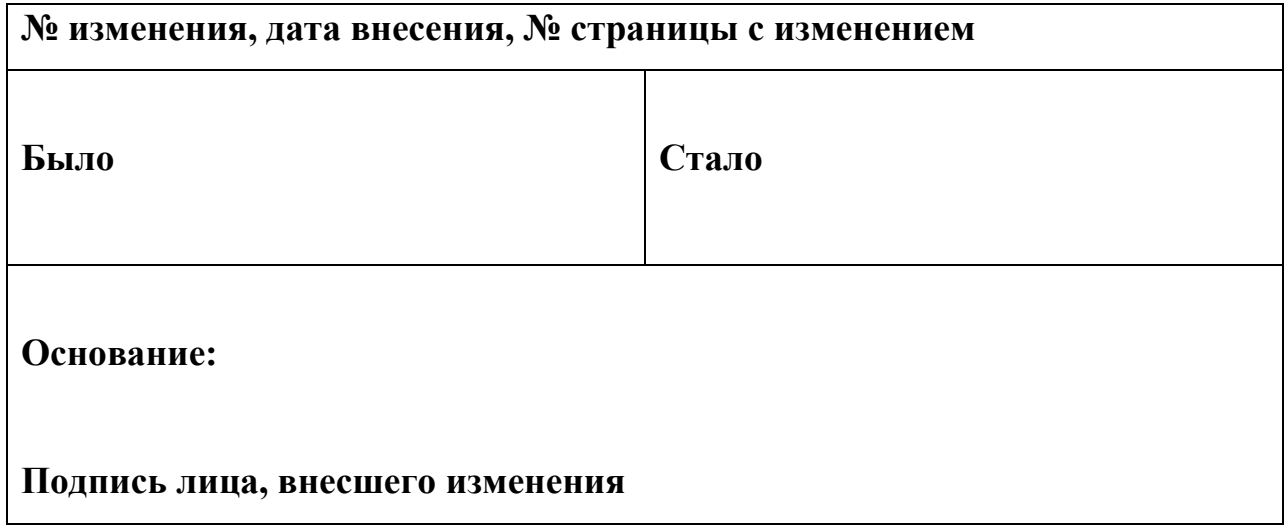